# CMSC201 Computer Science I for Majors

## Lecture 02 – Algorithmic Thinking

Prof. Jeremy Dixon

Based on slides by Shawn Lupoli and Max Morawski at UMBC

www.umbc.edu

## Last Class We Covered

- Syllabus
	- Grading scheme, expectations, etc.
	- Academic Integrity Policy
- Computer System Components
- Binary numbers
	- Converting between binary and decimal
- Algorithmic thinking
	- Making sandwiches for aliens

#### HONORS UNIVERSITY IN MARYLAND A N

### Any Questions from Last Time?

# Today's Objectives

- To practice thinking algorithmically
- To understand and be able to implement proper program development
- To start learning about control structures
- To be able to express an algorithm using a flow chart

# What is an Algorithm?

- Steps used to solve a problem
- Problem must be
	- Well defined
	- Fully understood by the programmer
- Steps must be
	- Ordered
	- Unambiguous
	- Complete

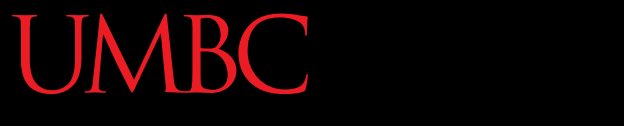

HONORS UNIVERSITY IN MARYLAND A N

## Developing an Algorithm

www.umbc.edu

# Program Development

- 1. Understand the problem
- 2. Represent your solution (your algorithm)
	- Pseudocode
	- Flowchart
- 3. Implement the algorithm in a program
- 4. Test and debug your program

# Step 1: Understanding the Problem

- Input
	- What information or data are you given?
- Process
	- What must you do with the information/data?
	- **This is your algorithm!**
- **Output** 
	- What are your deliverables?

# "Weekly Pay" Example

- Create a program to calculate the weekly pay of an hourly employee
	- What is the input, process, and output?

- Input: pay rate and number of hours
- Process: multiply pay rate by number of hours
- Output: weekly pay

# Step 2: Represent the Algorithm

• Can be done with flowchart or pseudocode

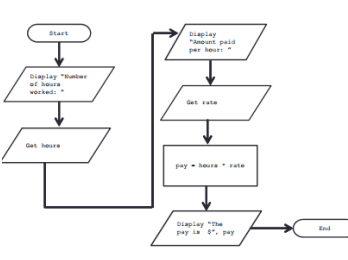

- Flowchart
	- Symbols convey different types of actions
- Pseudocode
	- A cross between code and plain English
- One may be easier for you use that one

## Step 2A: Pseudocode

- Start with a plain English description, then…
- **1. Variables: hours, rate, pay**
- **2. Display "Number of hours worked: "**
- **3. Get hours**
- **4. Display "Amount paid per hour: "**
- **5. Get rate**
- **6. pay = hours \* rate**
- **7. Display "The pay is \$" , pay**

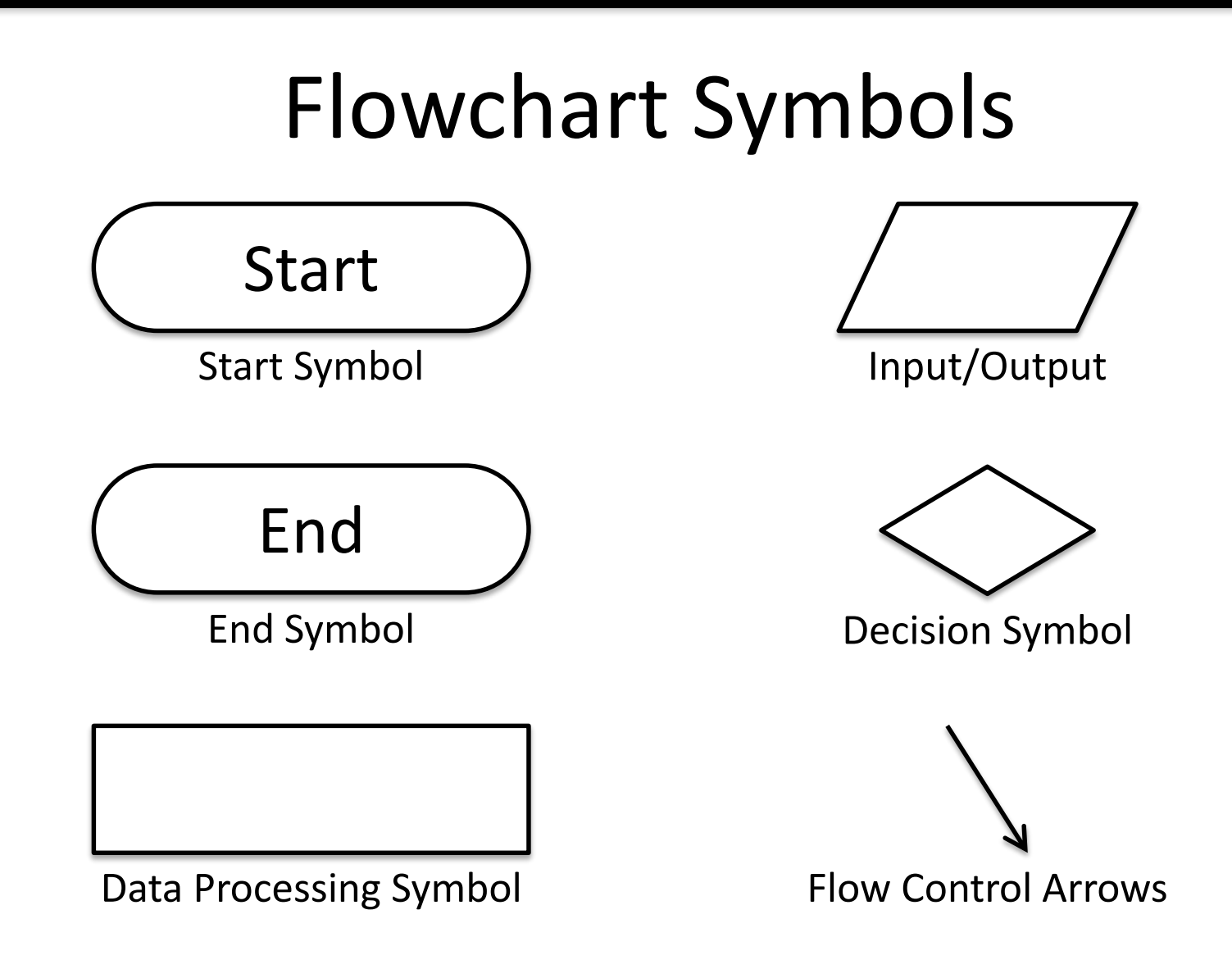

www.umbc.edu

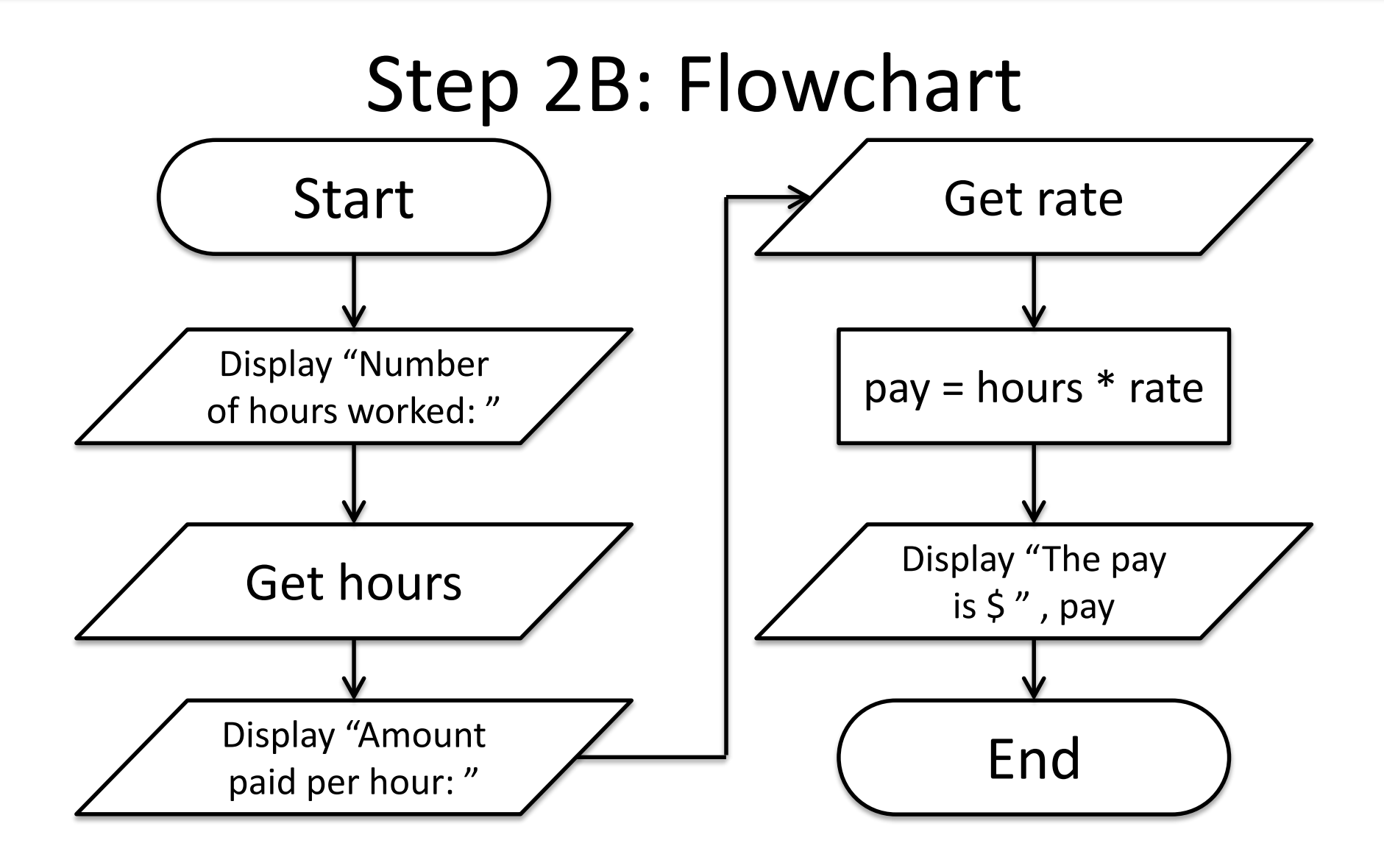

# Steps 3 and 4: Implementation and Testing/Debugging

• We'll cover implementation in detail next class

• Testing and debugging your program involves identifying errors and fixing them

–We'll talk about this later today

# Algorithms and Language

- Notice that developing the algorithm didn't involve any Python at all
	- Only pseudocode or a flowchart was needed
	- An algorithm can be coded in any language
- All languages have 3 important control structures we can use in our algorithms

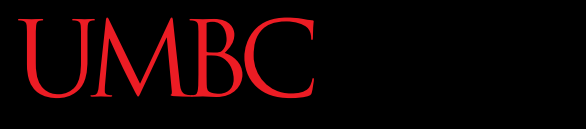

HONORS UNIVERSITY IN MARYLAND A N

#### Control Structures

www.umbc.edu

## Control Structures

- Structures that control how the program "flows" or operates, and in which order
- Sequence
- Decision Making
- Looping

#### Sequence

- One step after another, with no branches
- Already wrote one for "Weekly Pay" problem
- What are some real life examples?
	- Dialing a phone number
	- Purchasing and paying for groceries

## Decision Making

- Selecting one choice from many based on a specific reason or condition
	- If something is true, do *A* … if it's not, do *B*

- What are some real life examples?
	- Walking around campus (construction!)
	- Choosing where to eat for lunch

# Decision Making: Pseudocode

- Answer the question "Is a number positive?" – Start with a plain English description
- **1. Variable: num**
- **2. Display "Enter the number: "**
- **3. Get num**
- **4. If num > 0**
- **5. Display "It is positive"**
- **6. Else**
- **7. Display "It is negative"**

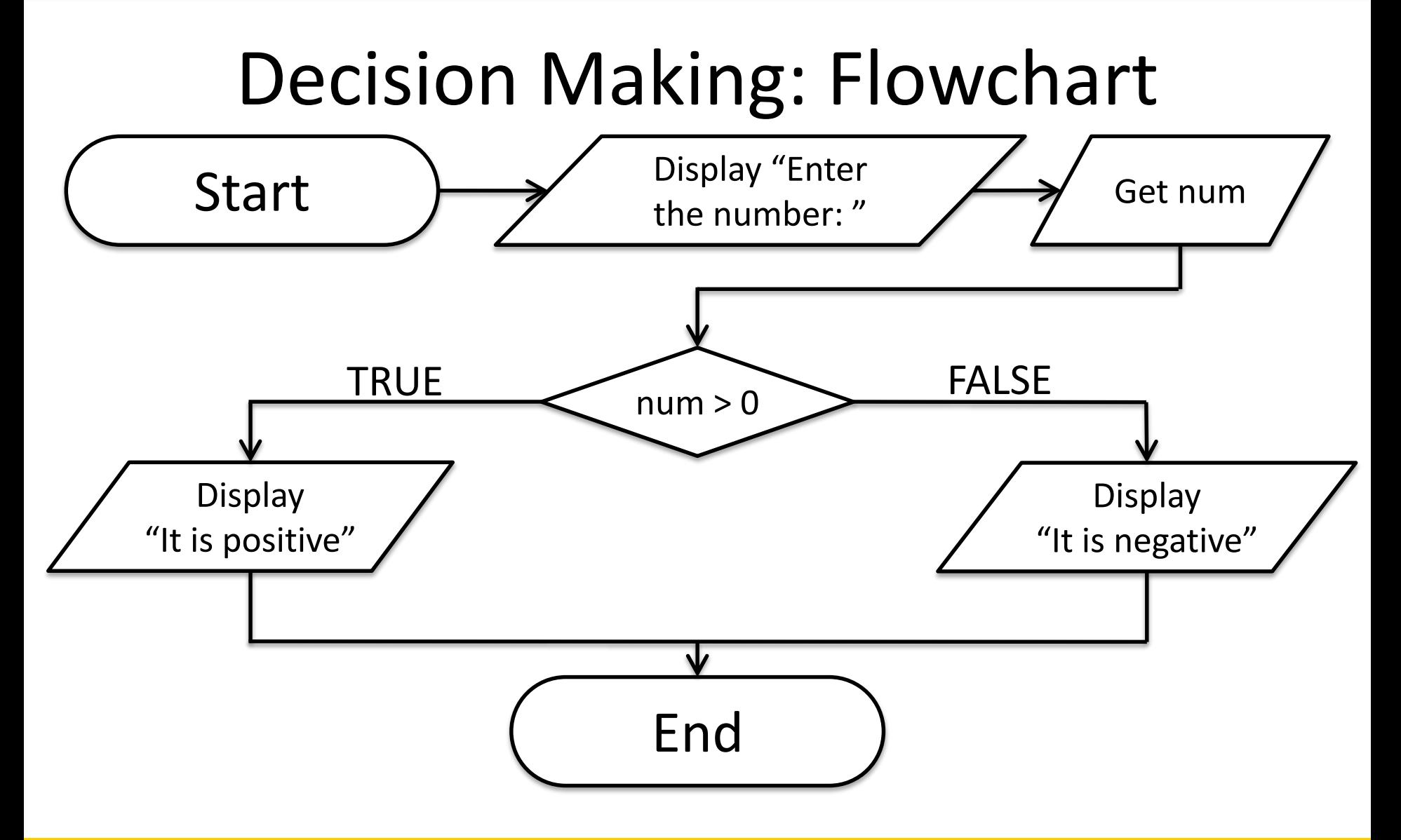

# Looping

- Doing something over and over again
- Combined with decision making – Otherwise we loop forever (an "infinite loop")
- What are some real life examples?
	- Doing homework problem sets
	- Walking up steps

# Looping: Pseudocode

- Write an algorithm that counts from 1-20 – Start with a plain English description
- **1. Variable: num**
- **2. num = 1**
- **3. While num <= 20**
- **4. Display num**
- **5. num = num + 1**
- **6. (End loop)**

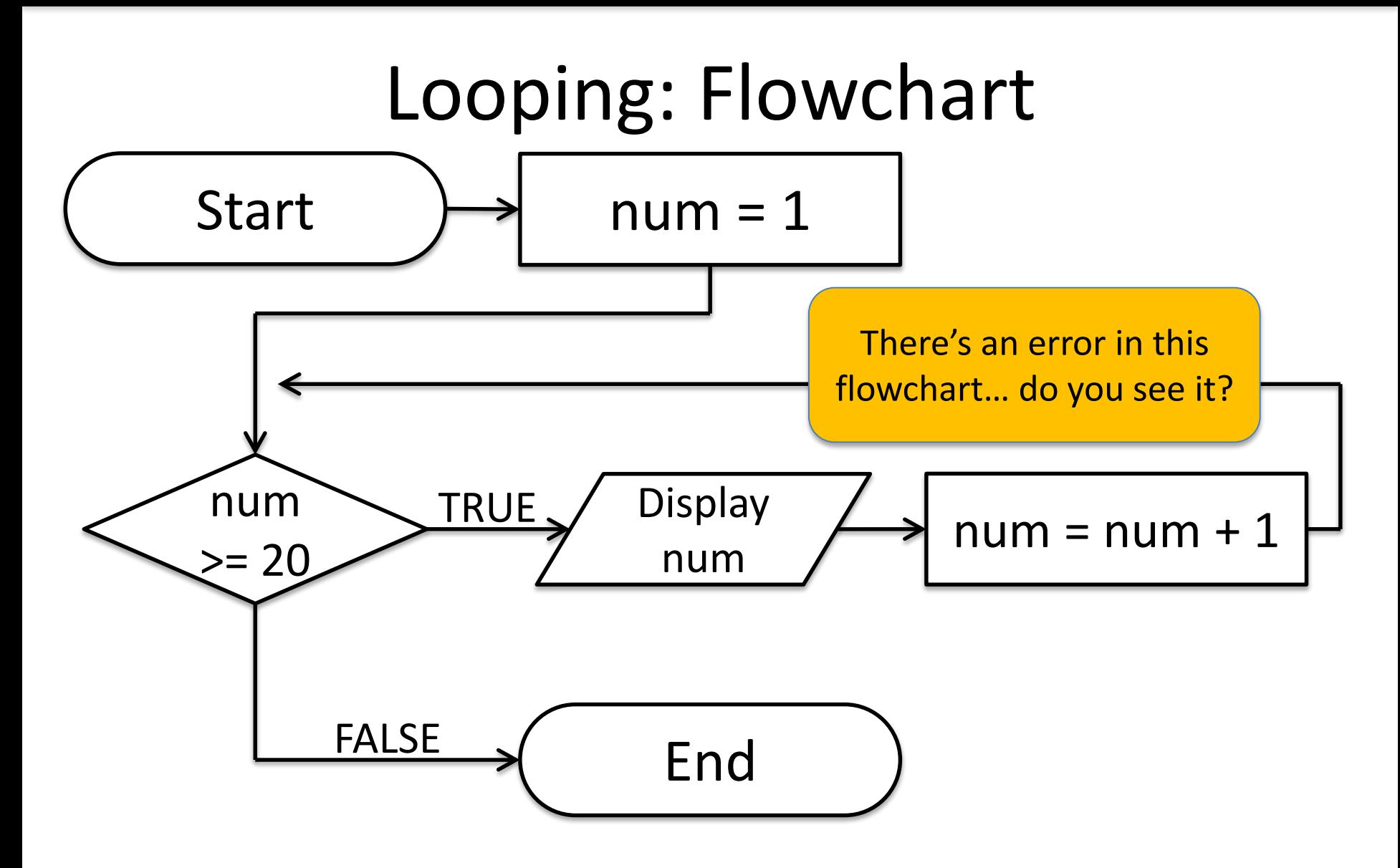

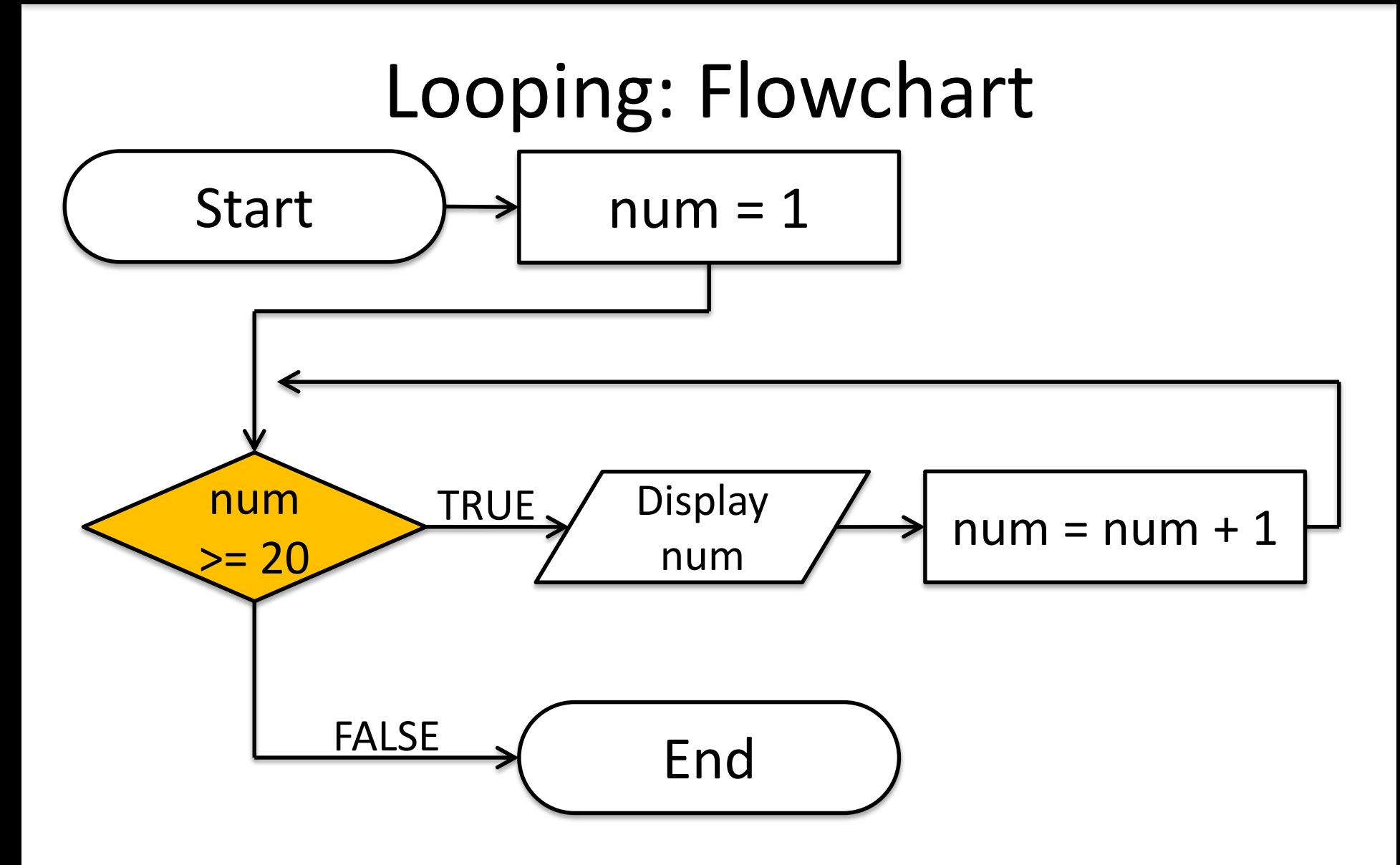

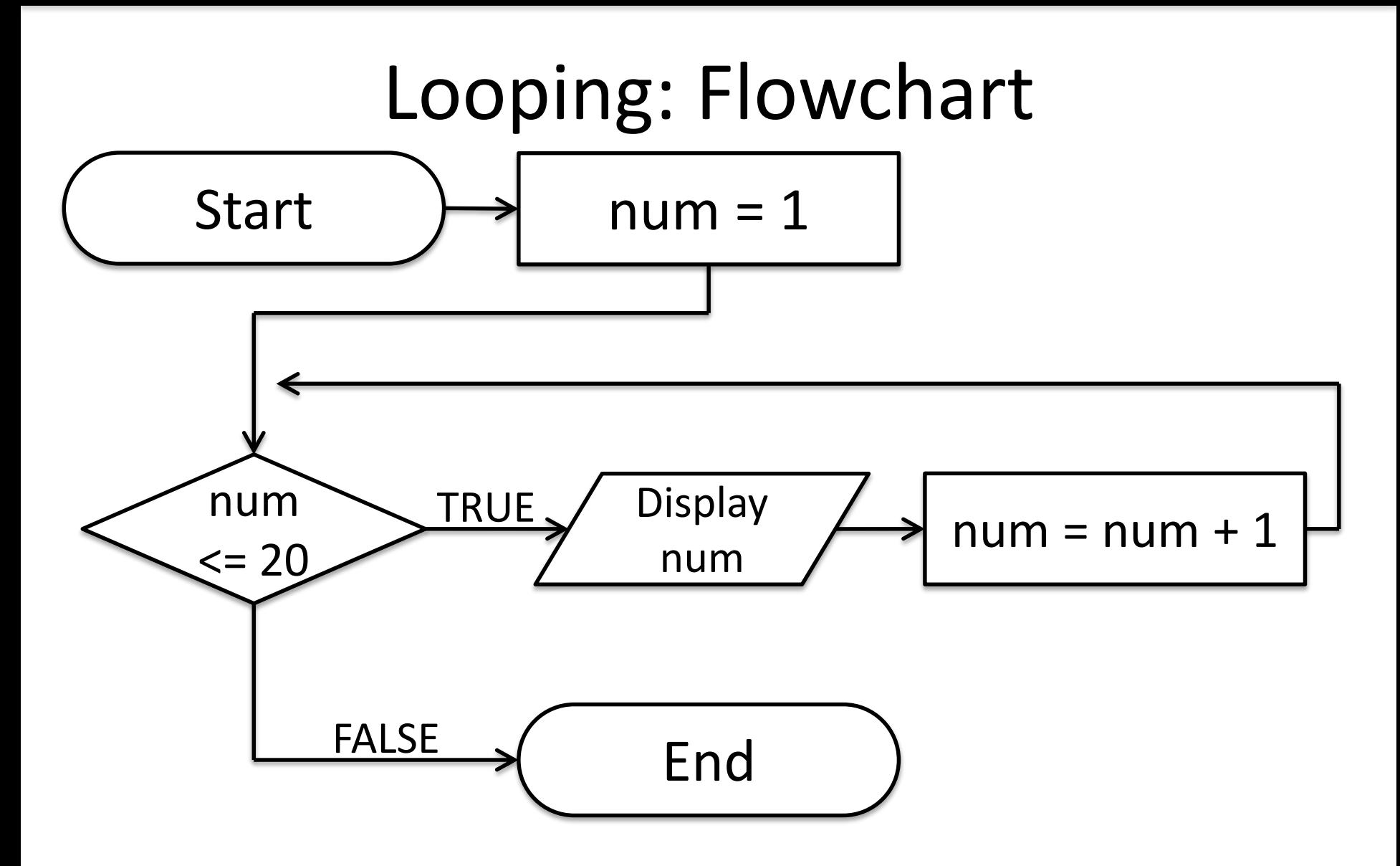

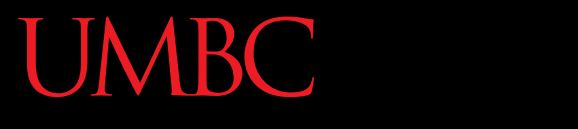

AN HONORS UNIVERSITY IN MARYLAND

## Debugging

www.umbc.edu

# A Bit of History on "Bugs"

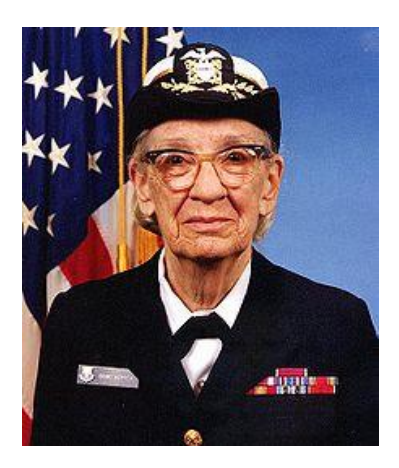

- US Navy lab September 9, 1947
- Grace Hopper and colleagues are working on the Harvard Mark II
	- Or trying to… it wasn't working right
- They found a literal bug inside the machine
	- Taped the bug (a moth) into their log book

# Errors ("Bugs")

- Two main classifications of errors
- Syntax errors

– Prevent Python from understanding what to do

- Logical errors
	- Cause the program to run incorrectly, or to not do what you want

## Syntax Errors

- "Syntax" is the set of rules followed by a computer programming language – Similar to grammar and spelling in English
- Examples of Python's syntax rules:
	- Keywords must be spelled correctly **True** and **False**, not **Ture** or **Flase** or **Truu**
	- Quotes and parentheses must be closed:

**("Open and close")**

## Syntax Error Examples

• Find the errors in each line of code below:

- **1 prnit("Hello")**
- **2 print("What"s up? ")**
- **3 print("Aloha!)**
- **4 print("Good Monring")**

## Syntax Error Examples

• Find the errors in each line of code below:

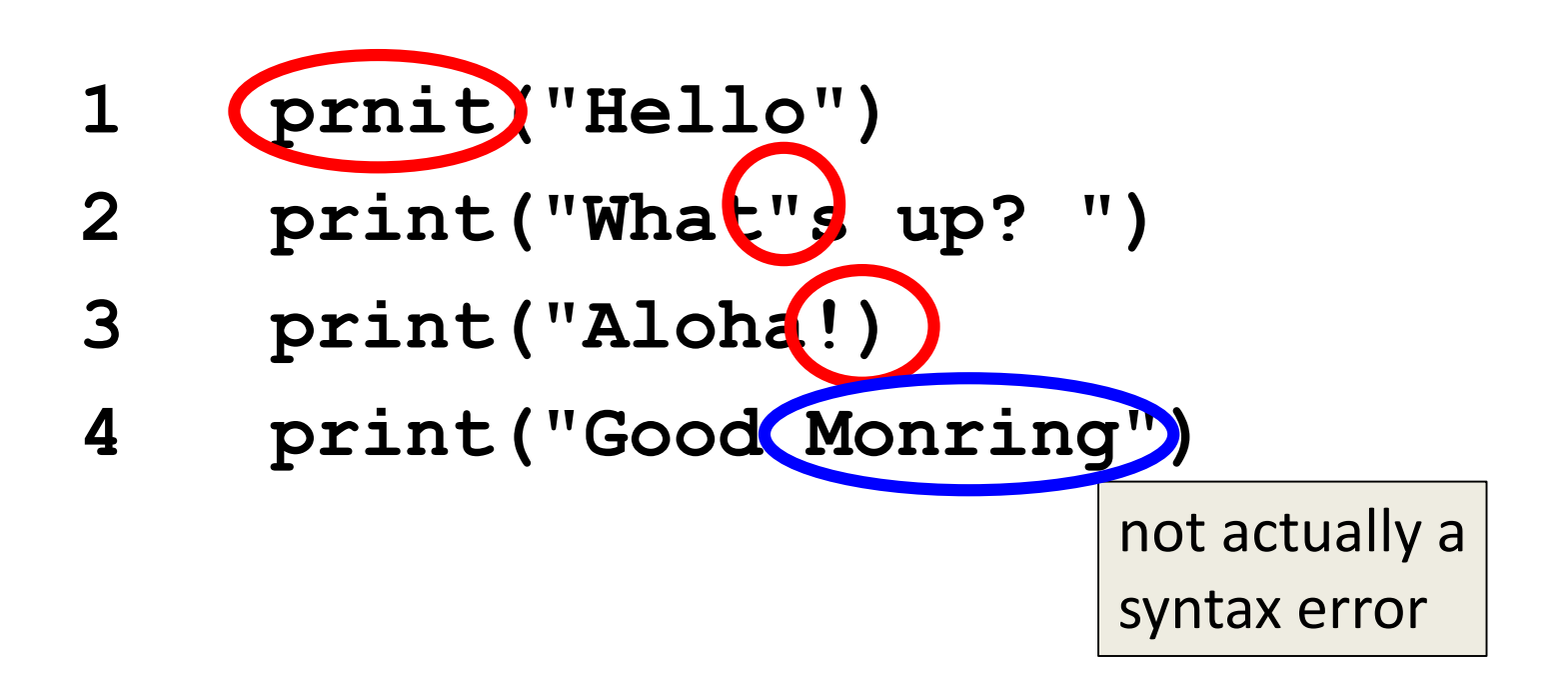

## Logical Errors

- Logical errors don't bother Python at all… they only bother you!
- Examples of logical errors:
	- Using the wrong value for something **callMe = "maybe NOT"**
	- Doing steps in the wrong order
		- "Put jelly on bread. Open jelly jar."

### Exercise

- Write an algorithm that asks a user for their name, then responds with "Hello <NAME>"
- You can use a flowchart or pseudocode

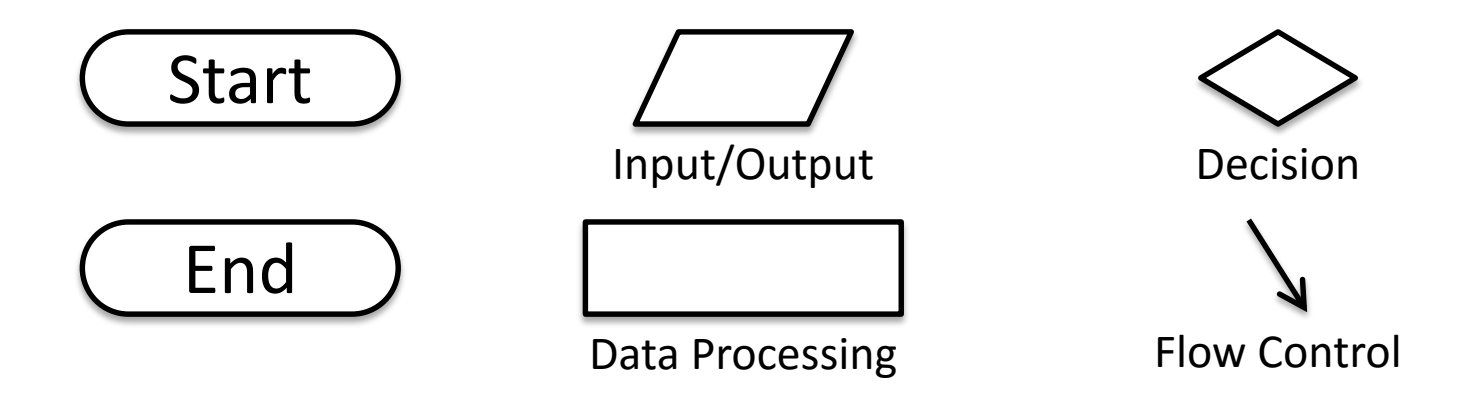

www.umbc.edu

## Exercise #2

- Write an algorithm that asks a user for their grade, and tells them their letter grade.
	- A: 100-90 C: 80-70 F: 60-0
	- B: 90-80 D: 70-60

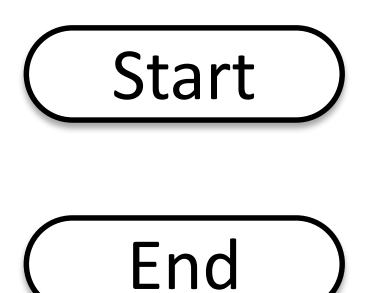

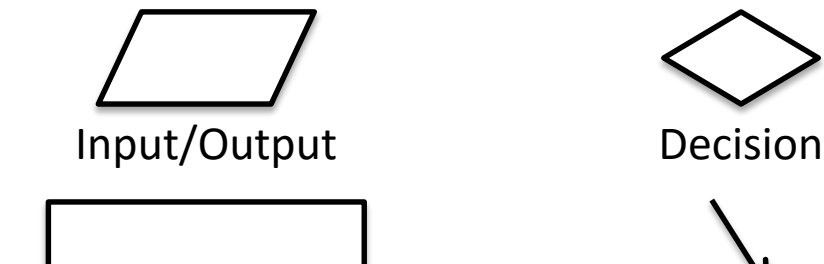

Data Processing

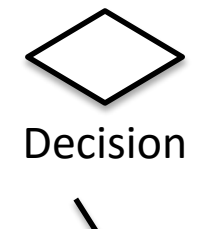

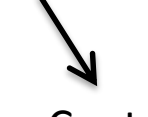

Flow Control

#### Announcements

• Your Lab 1 is an online lab this week! – Due by this Thursday (Sept 3rd) at 8:59:59 PM

- Homework 1 is also out – Due by next Tuesday (Sept 8th) at 8:59:59 PM
- Both of these assignments are on Blackboard